# **Introduction to computational population genetics A brief tutorial on** *msprime*

- Brief introduction to coalescent simulation
- Basic usage of *msprime*
- Extensions to standard coalescent

- Brief introduction to coalescent simulation
- Basic usage of *msprime*
- Extensions to standard coalescent

# **What is population genetics about?**

### Population genetics

From Wikipedia, the free encyclopedia

Population genetics is a subfield of genetics that deals with genetic differences within and between populations, and is a part of evolutionary biology. Studies in this branch of biology examine such phenomena as adaptation, speciation, and population structure.<sup>[1]</sup>

### **Genetic variation data in population(s)**

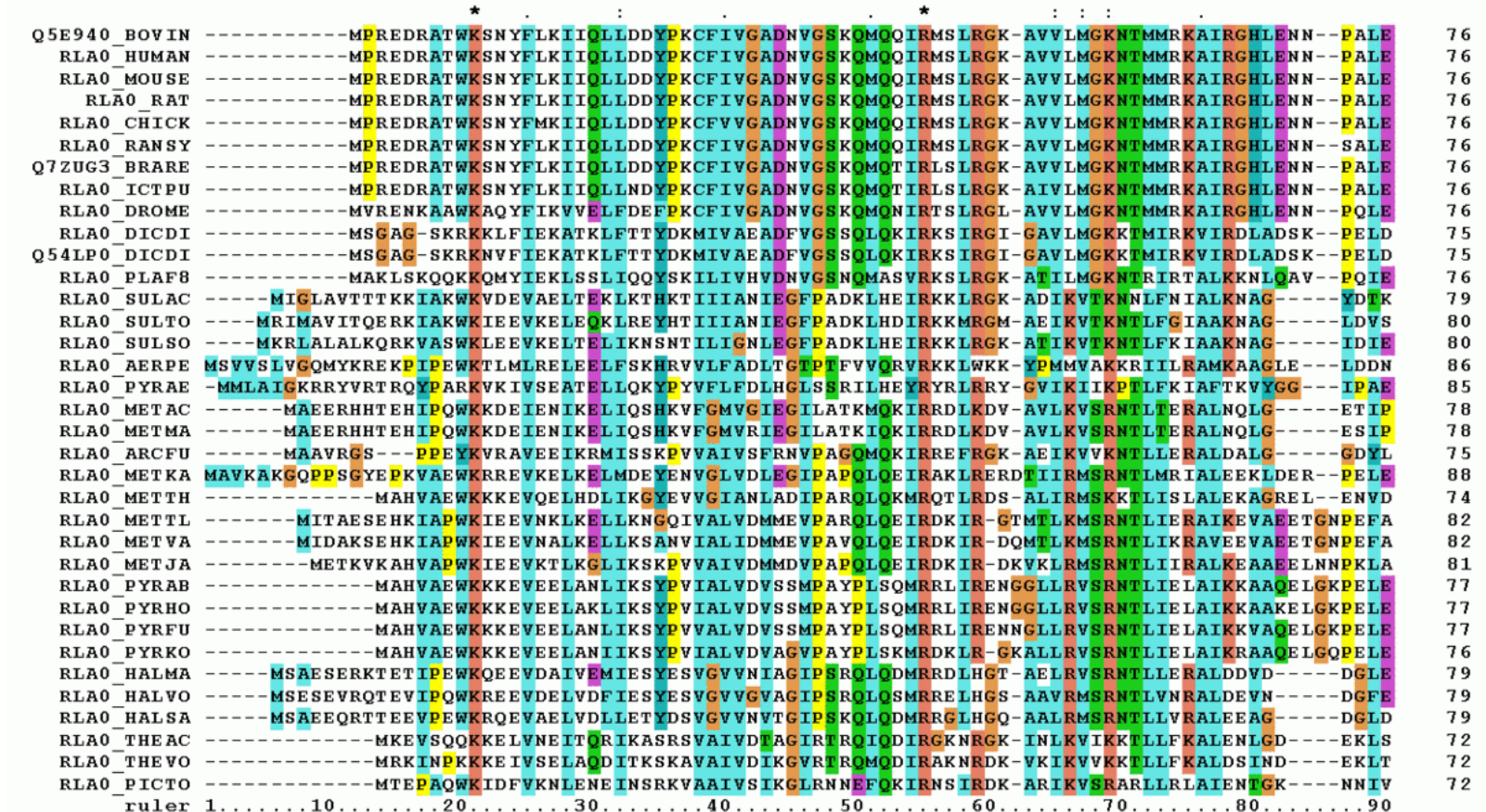

### **Knowledge about population history**

Population size change, natural selection, migration, population divergence, admixture, etc.

https://en.wikipedia.org/wiki/Multiple\_sequence\_alignment

https://en.wikipedia.org/wiki/Population\_genetics

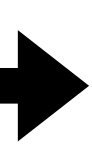

# **A brief introduction to coalescent theory**

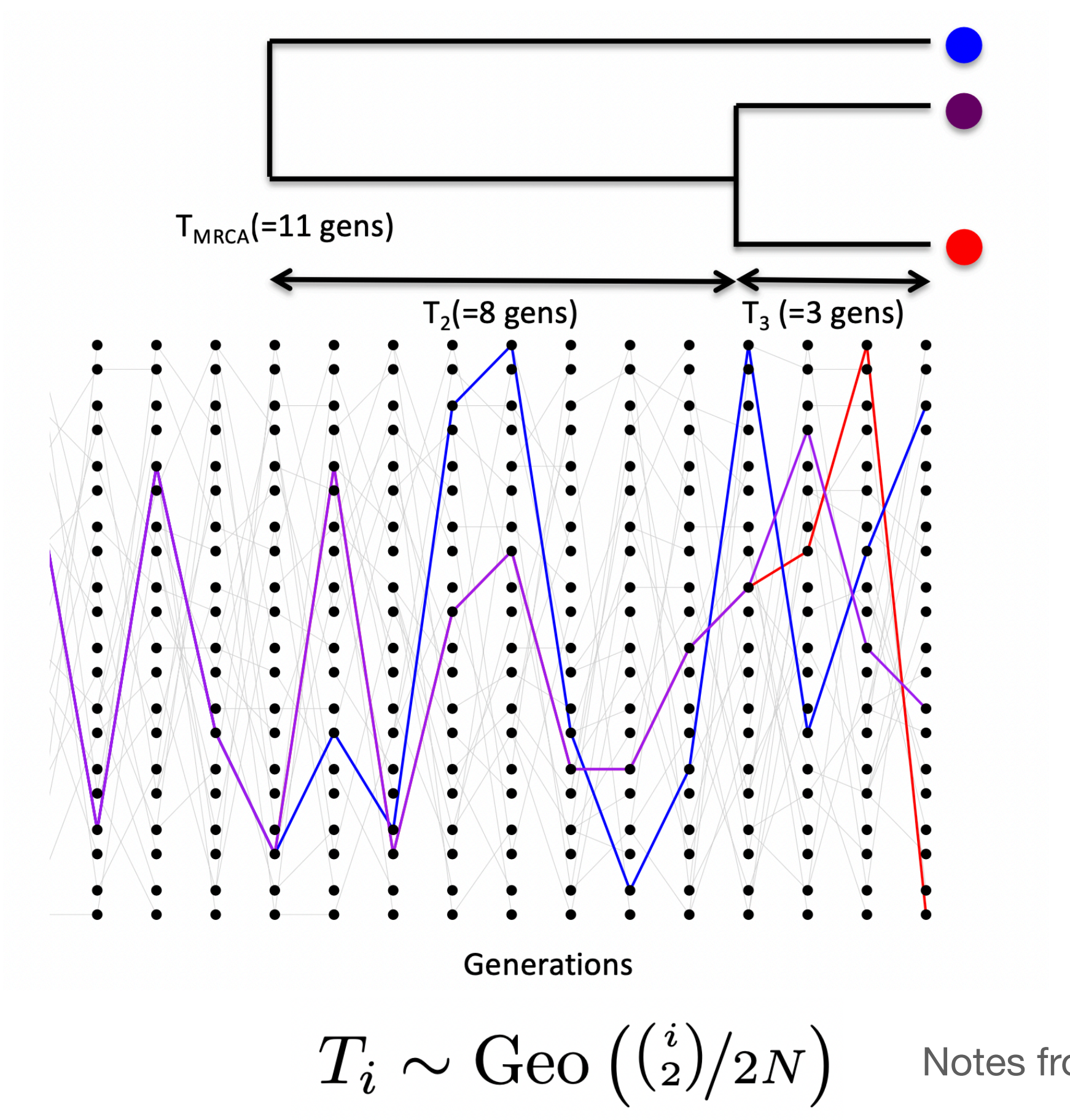

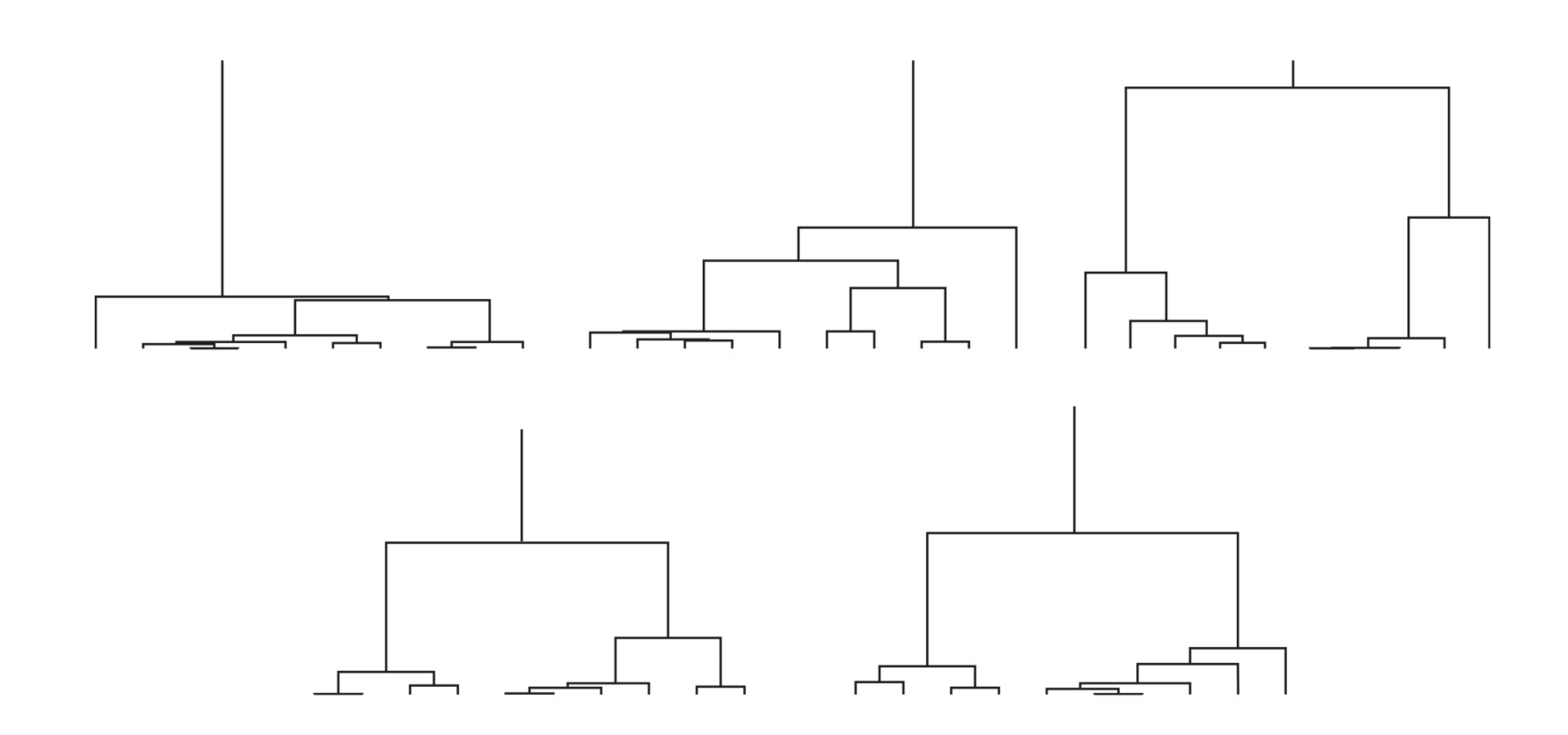

Hein et al, 2004

Notes from Graham Coop

### **Single locus coalescent**

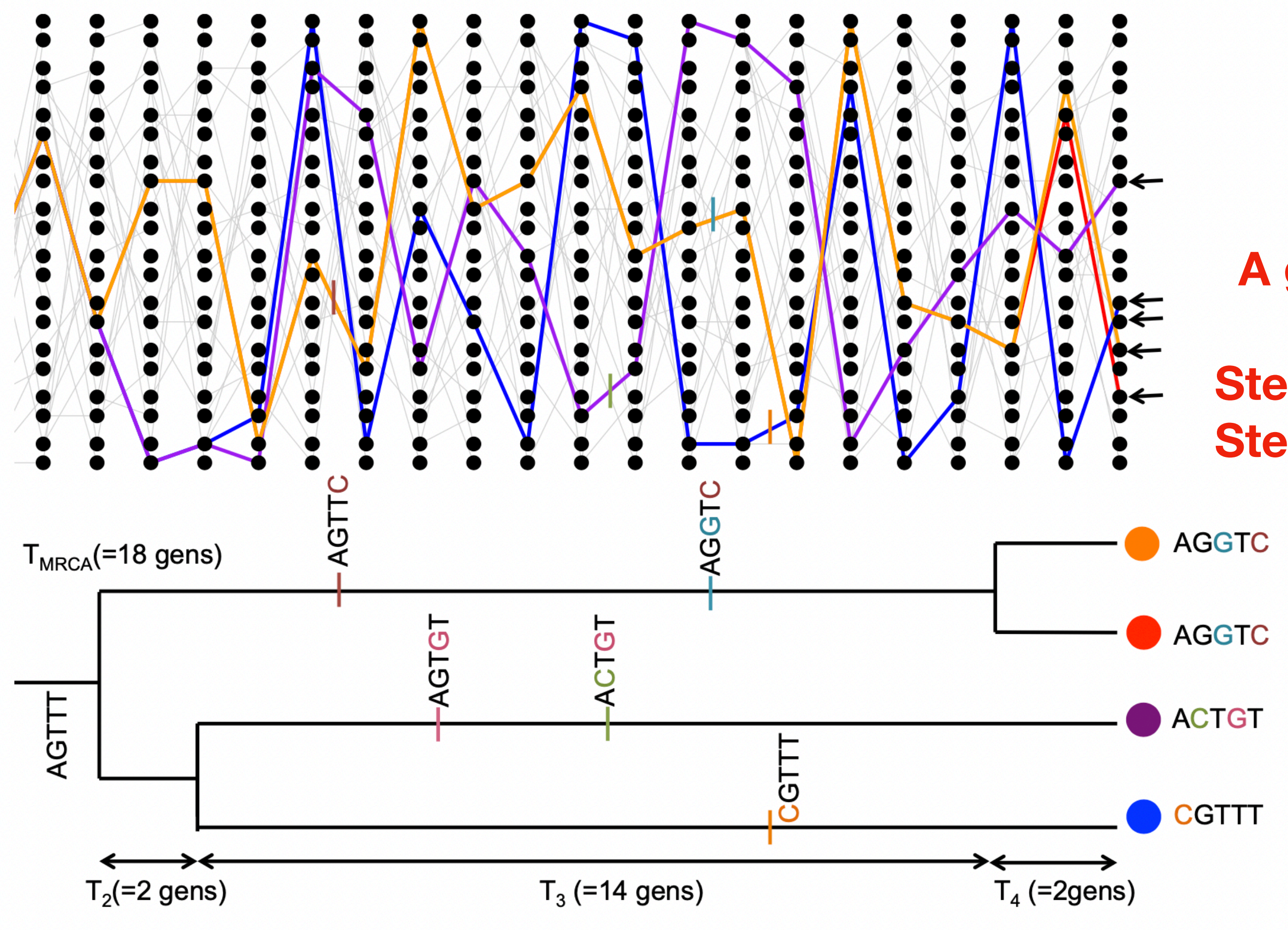

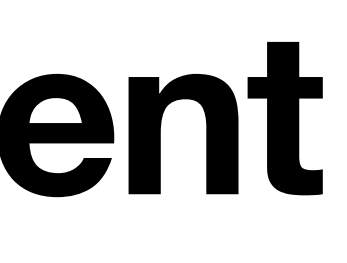

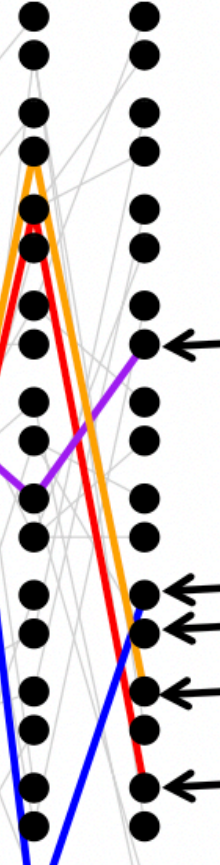

**A generative model for genetic variation data!** 

**Step 1: generate the underlying genealogy Step 2: generate mutations given the genealogy**

Notes from Graham Coop

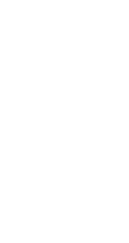

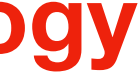

# **Reading history from genealogy/mutation**

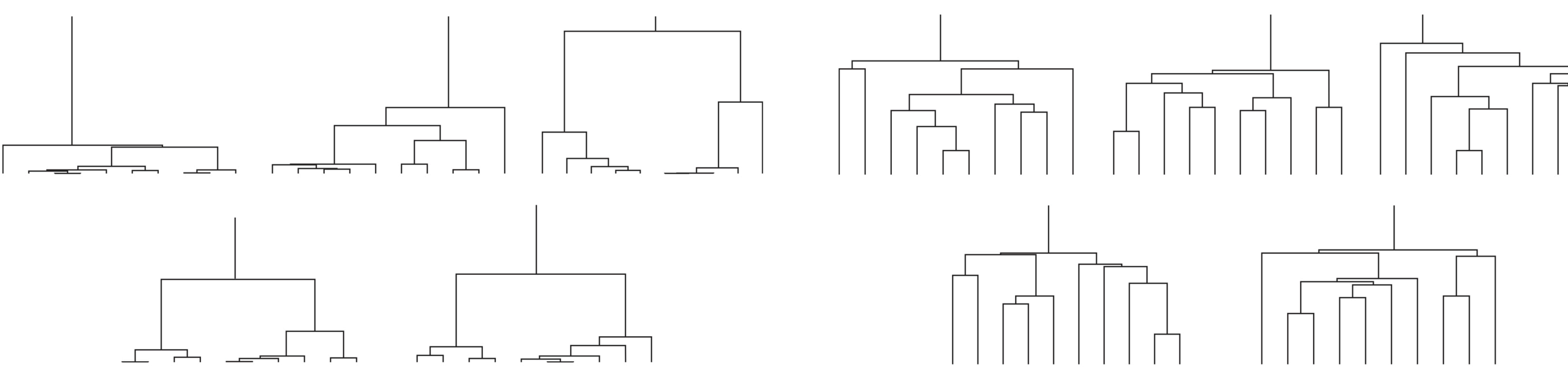

**Constant size: fewer singleton mutations Exponential growth: more singleton mutations**

Hein et al, 2004

# **Coalescent with recombination**

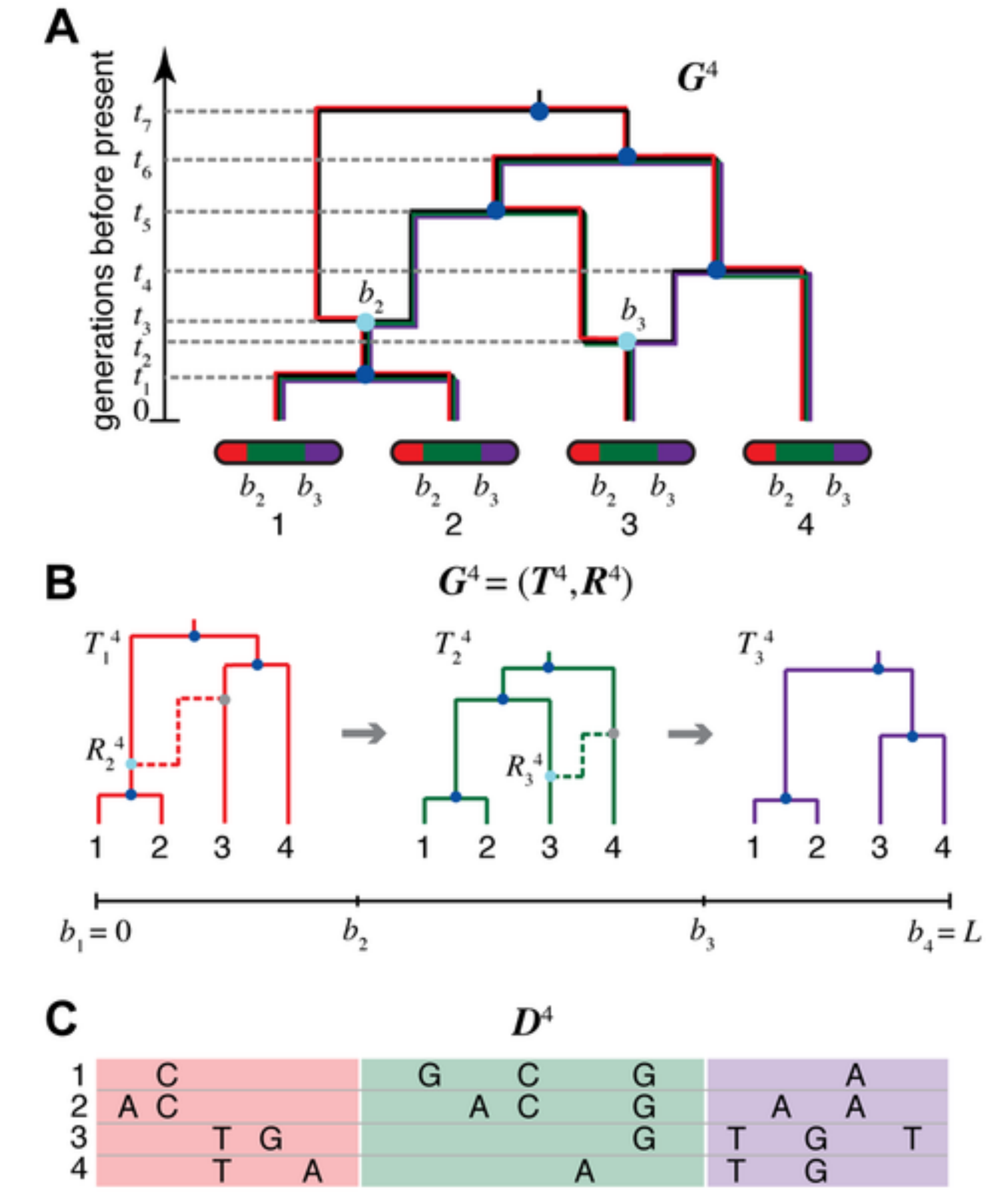

Rasmussen et al, 2014

- Brief introduction to coalescent simulation
- Basic usage of *msprime*
- Extensions to standard coalescent

# **msprime documentation**

Check the full tutorial at this link:<https://tskit.dev/msprime/docs/stable/intro.html>

- Brief introduction to coalescent simulation
- Basic usage of *msprime*
- Extensions to standard coalescent

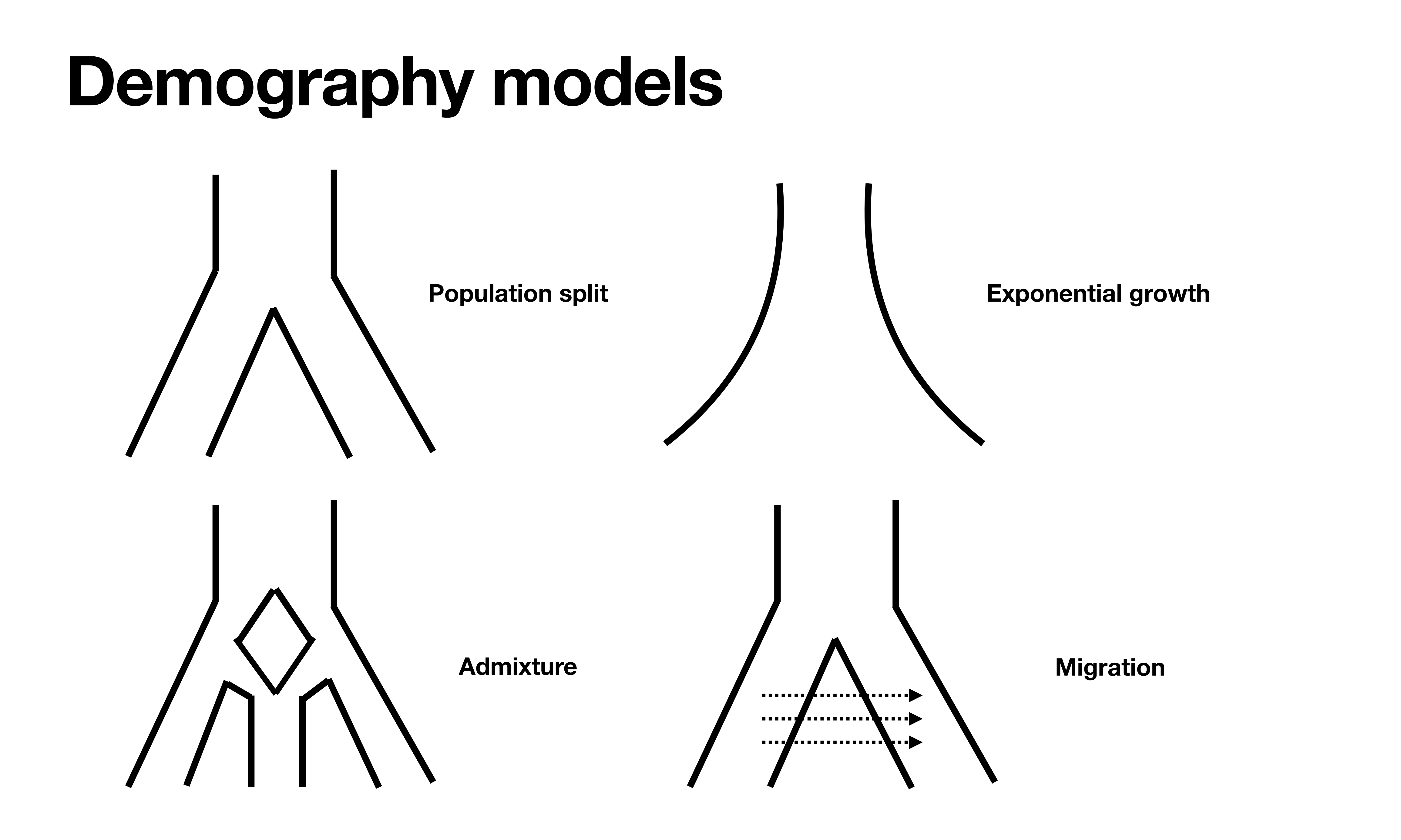